# **Packages - Bug #492**

# **python2-pysfml2 missing from [pcr] for x86\_64**

2014-02-14 09:44 AM - johkra

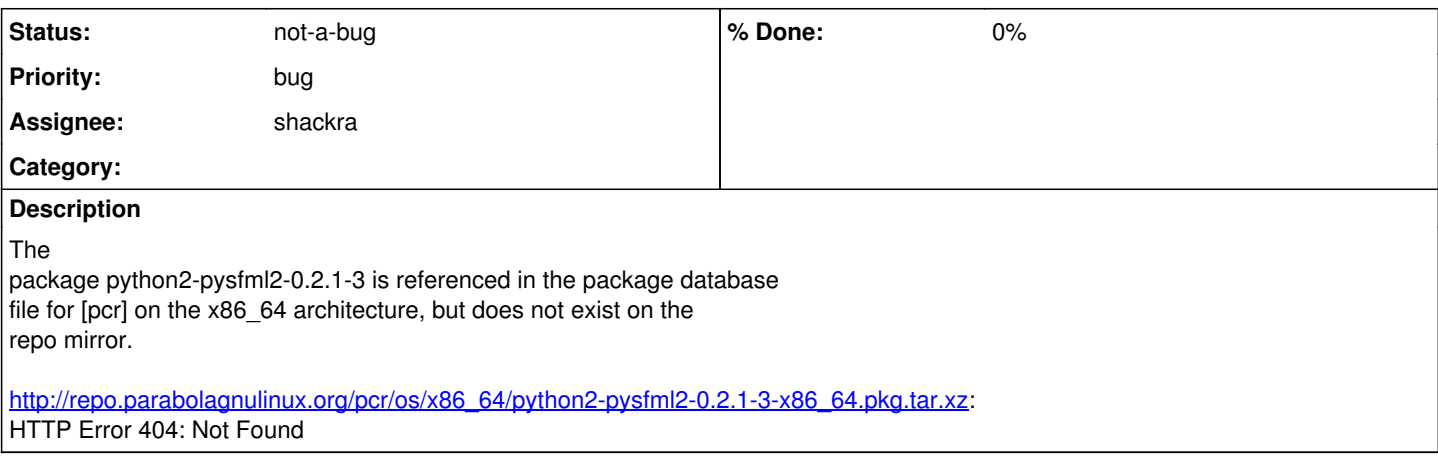

### **History**

#### **#1 - 2014-02-25 06:12 PM - Anonymous**

*- Assignee set to Anonymous*

*- Description updated*

## **#2 - 2014-02-25 11:56 PM - Anonymous**

*- Assignee changed from Anonymous to shackra*

### **#3 - 2014-02-26 02:47 AM - shackra**

*- Status changed from open to not-a-bug*

install python-sfml instead, Arch Linux provides this package in their community repo :)